# **FUJITSU Software**

# Infrastructure Manager Plug-in for Microsoft

System Center

**Operations Manager 1.2** 

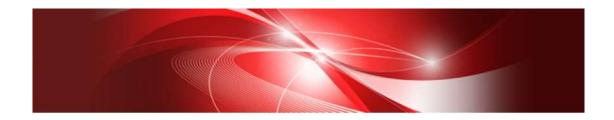

# **Setup Guide**

For Windows Server 2012 R2

CA92344-2542-01 August 2018

# Contents

| Preface                                                           | 3 |
|-------------------------------------------------------------------|---|
| Purpose                                                           | 3 |
| Index                                                             | 3 |
| Intended Readers                                                  | 3 |
| Notation in this guide                                            | 3 |
| High Risk Activity                                                | 4 |
| Trademarks                                                        | 5 |
| 1. Product Summary                                                | 6 |
| 2. Contents                                                       | 6 |
| 3. Software Requirements                                          | 6 |
| 4. Installation Procedures                                        | 7 |
| 4.0 Before installation                                           | 7 |
| 4.1 Execute the install file                                      | 7 |
| 4.2 Import Management Pack1                                       | 1 |
| 4.3 Register the information in ISM Plug-in from command prompt14 | 4 |
| 4.4 How to use the ISM Plug-in                                    | 6 |
| 5. How to utilize ISM                                             | 9 |
| 6. Uninstallation Procedures                                      | 9 |
| 7. Precautions                                                    | 0 |
| 8. Latest Information                                             | 0 |

### Preface

#### Purpose

This Setup Guide describes the installation procedure, precautions on usage and information for FUJITSU Software Infrastructure Manager Plug-in for Microsoft System Center Operations Manager 1.2 (hereafter referred to as "ISM Plug-in").

#### Index

- 1. Product Summary
- 2. Contents
- 3. Software Requirements
- 4. Installation Procedures
- 5. <u>How to utilize ISM</u>
- 6. Uninstallation Procedures
- 7. Precautions
- 8. Latest Information

#### **Intended Readers**

This guide is designed for readers who have sufficient knowledge on hardware and software, such as system administrators, network administrators, facility administrators and related service providers.

#### Notation in this guide

Notation

Keyboard

Keystrokes with no printed characters are indicated by key icons, such as [Enter] or [F1]. For example, [Enter] means press key labeled [Enter].

Multiple lines

Thick multiple lines are ruled before the important information for each procedure as follows:

#### Point

Describes important information for each subject.

Describes the subjects where attention is necessary.

Variables: <xxx>

Represents variables can be replaced by numerical values or text strings in accordance with the environment.

Example: <IP address>

#### Abbreviations

In this guide, the following abbreviations may be used.

| Product Name                                        | Abbreviation |
|-----------------------------------------------------|--------------|
| FUJITSU Software Infrastructure Manager             | ISM          |
|                                                     |              |
| FUJITSU Software Infrastructure Manager Plug-in for | ISM Plug-in  |
| Microsoft System Center Operations Manager          |              |
| Microsoft System Center Operations Manager          | SCOM         |

#### Terms

For the major terms and abbreviations used in this manual, see "Infrastructure Manager V2.3 Glossary".

#### **High Risk Activity**

The Customer acknowledges and agrees that the Product is designed, developed and manufactured as contemplated for general use, including without limitation, general office use, personal use, household use, and ordinary industrial use, but is not designed, developed and manufactured as contemplated for use accompanying fatal risks or dangers that, unless extremely high safety is secured, could lead directly to death, personal injury, severe physical damage or other loss (hereinafter "High Safety Required Use"), including without limitation, nuclear reaction control in nuclear facility, aircraft flight control, air traffic control, mass transport control, medical life support system, missile launch control in weapon system. The Customer shall not use the Product without securing the sufficient safety required for the High Safety Required Use. In addition, Fujitsu (or other affiliate's name) shall not be liable against the Customer and/or any third party for any claims or damages arising in connection with the High Safety Required Use of the Product.

#### Trademarks

Microsoft, Windows, System Center Operations Manager, or names of other Microsoft products are trademarks or registered trademarks of Microsoft Corporation in the United States and other countries.

All other company and product names are trademarks or registered trademarks of the respective companies.

All other products are owned by their respective companies.

#### Copyright

Copyright Fujitsu Limited 2018 All rights reserved.

This manual shall not be reproduced or copied without the permission of Fujitsu Limited.

# 1. Product Summary

This plug-in software is designed to extend the user interface of Microsoft System Center Operations Manager (hereafter referred to as "SCOM") to enable the use of the functions of FUJITSU Infrastructure Manager (hereafter referred to as "ISM") from the SCOM console to enhance the efficiency of the infrastructure management. This plug-in software enables you to operate ISM directly from the SCOM console.

# 2. Contents

This plug-in software is composed of the following five (5) files:

- ISMSCOM\_INSTALL.exe
- $\cdot$  Readme.txt
- Readme\_en.txt
- Setup Guide (Japanese)
- Setup Guide (\*this document)

## 3. Software Requirements

Applications that must be installed:

- FUJITSU Software Infrastructure Manager V2.0 or later
- Microsoft System Center Operations Manager 2012R2

Minimum Browser Version Requirements:

- Microsoft Internet Explorer 11 or later
- \* For the 3D view functions of ISM you must install the latest version: 11.0.19 or later
- Mozilla Firefox 38 or later
- Google Chrome 43 or later

Please refer to the User's Manual of ISM for more information.

## 4. Installation Procedures

This section explains installation procedures of IMS Plug-in into SCOM.

Please proceed the four (4)steps as follows:

- 4.0 Before installation
- 4.1 <u>Execute the installation file</u>
- 4.2 Import management pack
- 4.3 Register the information in ISM Plug-in from command prompt
- 4.4 How to use the ISM Plug-in

#### 4.0 Before installation

#### Point

- The version of OpenSSL in System Center Server must be compatible with OpenSSL in ISM. Without compatibility, it does not work properly. Kindly check the version of System Center Server before installation. The versions of Open SSL must be version 1.0.x. Ex.) 1.0.1a, 1.0.2.a... etc.
- Uninstall the ISM Plug-in (version 1.1) in advance if it is already applied in ISM.

#### 4.1 Execute the install file

#### 4.1.1 Double click [ISMSCOM\_INSTALL.exe] and open the file.

4.1.2 Select language for the installation procedures.

| Infrastructure Manager Plug-in for Micr                          | x        |
|------------------------------------------------------------------|----------|
| Select the language for the installation from the choices below. |          |
| English (United States)                                          | <b>~</b> |
| OK Cancel                                                        |          |

4.1.3 When the preparations are completed, the installation wizard is displayed. Click [Next].

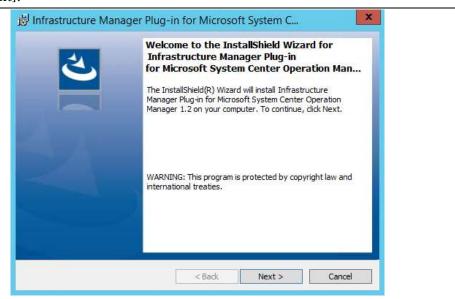

4.1.4 The EULA is displayed. Read the contents and select [I accept the terms].

| Infrastructure Manager Plug-in for Microsoft System C                                                                                                    |
|----------------------------------------------------------------------------------------------------|
| License Agreement Please read the following license agreement carefully.                                                                                                    |
| FUJITSU END USER SOFTWARE LICENSE AGREEMENT                                                                                                    |
| For the purposes of this Fujitsu End User Software License Agreement,<br>"Licensed Material" shall mean the software program ("Software") and the<br>accompanying documentation, including "Read Me" file(s) contained in the<br>Media ("Documentation"), which is identified on Exhibit A attached hereto.<br>The Software is copyrighted and owned by Fujitsu Limited or one of its<br>subsidiaries (collectively "Fujitsu") or a Fujitsu's licensor, and licensed, not<br>sold to you ("you" or "You").<br>PLEASE READ THIS AGREEMENT CAREFULLY BEFORE USING THE<br>CONTRUCTOR THE CONTRUCTOR THE CONTRUCTOR THE |
| I accept the terms in the license agreement     Print                                                                                                    |
| O I do not accept the terms in the license agreement InstallShield                                                                                                    |
| < Back Next > Cancel                                                                                                    |

4.1.5 Specify the installation destination. To change the destination, click [Change].

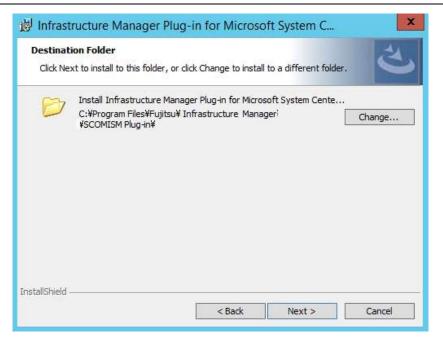

4.1.6 Specify the designated folder and click [OK].

| Bilnfrastructure Manager Plug-in for Microsoft System C                |
|------------------------------------------------------------------------|
| Change Current Destination Folder<br>Browse to the destination folder. |
| Look in:                                                               |
| 😤 SCOMISM Plug-in 🗸 🖻                                                  |
|                                                                        |
| Eolder name:                                                           |
| C: ¥Program Files¥Fujitsu¥ Infrastructure Manager¥SCOMISM Plug-in¥     |
| InstallShield                                                          |
| OK Cancel                                                              |

4.1.7 Click [Install] and the installation starts automatically.

| Binfrastructure Manager Plug-in for Microsoft System C                                                             |
|----------------------------------------------------------------------------------------------------|
| Ready to Install the Program The wizard is ready to begin installation.                                            |
| Click Install to begin the installation.                                                                           |
| If you want to review or change any of your installation settings, click Back. Click Cancel to<br>exit the wizard. |
|                                                                                                    |
|                                                                                                    |
|                                                                                                    |
|                                                                                                    |
|                                                                                                    |
|                                                                                                    |
| InstallShield                                                                                                    |
| < Back Install Cancel                                                                                              |

4.1.8 After the installation is completed, the message below is displayed. Click [Finish].

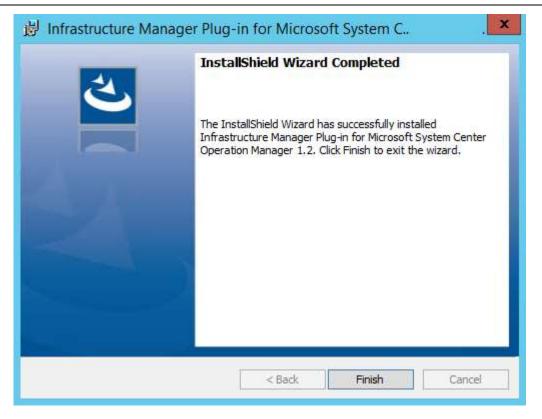

#### 4.2 Import Management Pack

#### 4.2.1 Launch the SCOM console.

4.2.2 On the left pane, click [Administration], right click [Management Packs] and select [Import Management Packs].

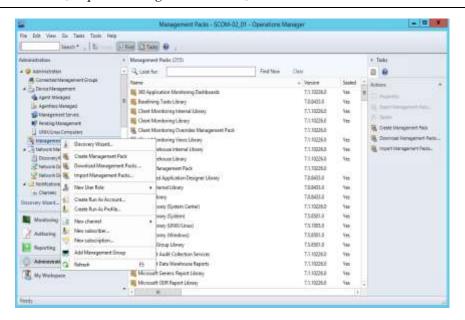

4.2.3 Click [Add from disk] under [Add]

| lett Management Packo |                  | e re                       |
|-----------------------|------------------|----------------------------|
|                       | Inporties        | dd • 😤 Properties 🗙 Remove |
|                       | Nane Vesion Rele | Add from catalog           |
|                       |                  |                            |
|                       |                  |                            |
|                       |                  |                            |
|                       |                  |                            |
|                       | Sana detala      |                            |
|                       |                  |                            |
|                       |                  |                            |

If the online catalog message appears, click [No].

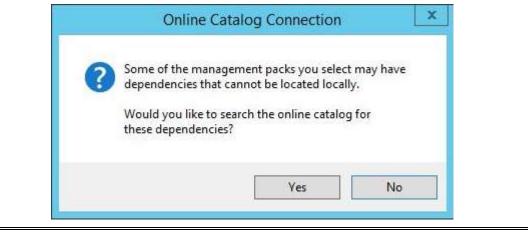

4.2.4 In the install destination folder, select "Fujitsu.InfrastructureManager.mp" from [Management Packs] and click [Open].

| <b>-</b>                                             | elect Management Packs to import | x                               |
|------------------------------------------------------|----------------------------------|---------------------------------|
| 🛞 🍥 ▼ 🕇 퉺 « SCOMISM Plug-in 🕨                        | Management Packs v 🖒             | Search Management Packs 🛛 🔎     |
| Organize 🔻 New folder                                |                                  | := - 🔟 🔞                        |
| Program Files Common Files                           | ∧ Name                           | Date modified Type              |
| Fujitsu                                              | Fujitsu.InfrastructureManager.mp | 1/11/2017 11:15 AM MP File      |
| Infrastructure Manager                               |                                  |                                 |
| SCOMISM Plug-in Config                               |                                  |                                 |
|                                                      |                                  |                                 |
| log                                                  | =                                |                                 |
| Internet Explorer                                    |                                  |                                 |
| Microsoft Analysis Services<br>Microsoft Help Viewer |                                  |                                 |
| Microsoft SQL Server                                 |                                  |                                 |
| Microsoft System Center 2012 R2                      | <ul> <li>✓</li> </ul>            | >                               |
| File name: Fujitsu.Infrast                           | ructureManager.mp 🗸 🗸            | All Management Packs (*.mp; * 💙 |
|                                                      |                                  | Open Cancel                     |

# 4.2.5 Click [Install].

| of Management Packs |                      |         |              |         |                  | Help |
|---------------------|----------------------|---------|--------------|---------|------------------|------|
|                     | Import list          |         | + Add -      | Propert | ies _ 🗙 Rem      | iove |
|                     | Name                 | Version | Release Date | Statue  | License<br>Terms |      |
|                     | Tupica Software Intr | 1200    | 8            | 1       |                  |      |
|                     |                      |         |              |         |                  |      |
|                     | Status details       |         |              |         |                  |      |

 $4.2.6 \quad \text{After installation is completed, click [Close] to close the window.}$ 

| ct Management Packs |                           |                         |         | 😨 Help |
|---------------------|---------------------------|-------------------------|---------|--------|
|                     | Downloading and importing | the selected management | pecks.  |        |
|                     | Name                      | Version                 | Status  |        |
|                     | Fighsi Sotware Infrae     | 1100                    | imposed |        |
|                     |                           |                         |         |        |
|                     |                           |                         |         |        |
|                     |                           |                         |         |        |
|                     |                           |                         |         |        |
|                     |                           |                         |         |        |
|                     |                           |                         |         |        |
|                     |                           |                         |         |        |
|                     |                           |                         |         |        |
|                     | Import Status Details     |                         |         |        |
|                     | Import Status Details     |                         |         |        |
|                     | Import Status Details     |                         |         |        |
|                     | Import Status Details     |                         |         |        |
|                     | Import Status Details     |                         |         |        |
|                     | Import Status Details     |                         |         |        |

#### 4.3 Register the information in ISM Plug-in from command prompt

4.3.1 Right click the Start menu and select [Command Prompt (Admin)].

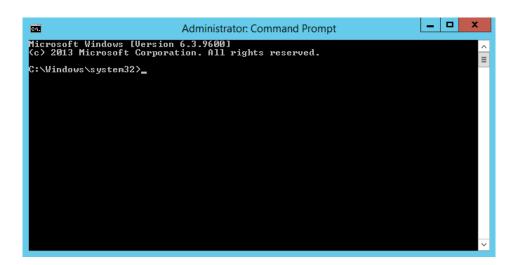

4.3.2 Execute the following command.

# $<\!\! \textbf{Install destination folder name}\!>\!\! \textbf{¥IsmServerConfig.exe}$

Example:

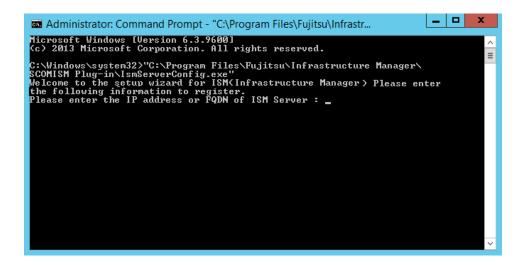

4.3.3 Follow the directions and enter the information below. Example:

Welcome to the setup wizard for ISM(Infrastructure Manager) Please enter the following information to register. Please enter the IP address or FQDN of ISM Server : <IP address or FQDN of ISM Server> Please enter the port number of ISM Server : <port number of ISM Server> Please enter the user name of ISM Server : <user name of ISM Server> Please enter the password for the user name : <password of ISM Server> Please enter the user name of SCOM : <user name of SCOM> Please enter the Alert collection interval(3-525600 or 00:00-23:59) : <number > Please enter the Alert deletion interval(3-525600 or 00:00-23:59) : <number> INFO] Configuration file was updated successfully. Do you want to continue? [y/n] : n

C:¥Windows¥system32>

4.3.4 Enter the "exit" command to close the window.

#### Point

- To replace the server information, just execute the above-mentioned procedures (4.3.1, 4.3.2 and 4.3.3) again.
- Do not move to any pages during reading the new server information. It may cause an error.

#### 4.4 How to use the ISM Plug-in

#### 4.4.1 Launch the SCOM console.

4.4.2 Select [Active Alert] in the left pane and select the designated host in the middle pane. [Alert task] appears in the right pane.

|                                                                                                    | . I Rotore Grine Oliver                                                                                                    |                                                                                                    |                                                       |                                                                                                    |                                       |                                                                                                    |     |
|----------------------------------------------------------------------------------------------------|----------------------------------------------------------------------------------------------------|----------------------------------------------------------------------------------------------------|-------------------------------------------------------|----------------------------------------------------------------------------------------------------|---------------------------------------|----------------------------------------------------------------------------------------------------|-----|
|                                                                                                    | Names Associa (1977)                                                                                                    |                                                                                                    |                                                       |                                                                                                    |                                       | d Take                                                                                                    |     |
| Country of                                                                                                    | The later way in the                                                                                                    | 1.4                                                                                                    | Internet (Freet                                       |                                                                                                    |                                       |                                                                                                    |     |
|                                                                                                    | and the second                                                                                                    | i denne                                                                                                    |                                                       | Transmiss Date                                                                                                    | interest in the second second         | man Autom                                                                                                    | 1   |
| The state and it strong                                                                                                    | a Searcher Colorer (1)                                                                                                    |                                                                                                    |                                                       |                                                                                                    |                                       |                                                                                                    |     |
| 2 familiaria                                                                                                    | - HATTAL BRATER                                                                                                    | But the former dom                                                                                                    | a real sound on the largest sources or since has      | ingen-                                                                                                    | 111-100-12278-11-110-14-14-0          | C 741 / 30 / 10 300 (J                                                                                                    |     |
| and independent of the second second se                                                                                                    | O bromen in to comment                                                                                                    | 71.4 TO 1 1 1 1 1 1 1 1 1 1 1 1 1 1 1 1 1 1                                                                                                    | 9-2-5-222                                             | - degines                                                                                                    | Designation of the second second      | · Bart Income and Theme                                                                                                    |     |
| The second second                                                                                                    | Concernant and the second                                                                                                    | CORR Ingent First Mar                                                                                                    | other and He. Wassenstreen a Televanger               | diana -                                                                                                    | Automation, 11-19-14, 844             | All and the second states of                                                                                                    |     |
| A supervision designation in the supervision                                                                                                    | O Investmentation - Investment                                                                                                    | Adding of the design                                                                                                    | ata failed                                            | Contractory of Contractory of Contra | CONTRACTOR ADDR TO THE                | The second second second                                                                                                    |     |
| And the second second sec                                                                                                    | CA Internet speciment                                                                                                    | April 10 August date                                                                                                    | a had sold by the larger system or down to            | dame.                                                                                                    | Augustonia Lang. of Mark              | The many and                                                                                                    |     |
| Industrial Address of the Address of the Address of | - Annual Barning 1981                                                                                                    |                                                                                                    |                                                       |                                                                                                    |                                       | The descention of the                                                                                                    |     |
| interest and constitution                                                                                                    | ALL DAY OF A LONG THE REPORT                                                                                                    | A lower literati literati inte                                                                                                    | Bank Conceptor                                        | Sec.                                                                                                    | Firmington (s.) Tuto Ank              |                                                                                                    |     |
| Advanced Tell Annual                                                                                                    | A Tel fidere init & lots provinces                                                                                                    | Strengt Mart Brant Ter                                                                                                    | third Thir logit                                      | (Marco)                                                                                                    | CONTRACTOR OF A DAMA                  | The Address of Concession, Name                                                                                                    |     |
| Advanced System Sector rotati Married                                                                                                    | · HINDRED IN M. LOWIS                                                                                                    | manufacture book on the                                                                                                    | on Against he man a constitute that that a put        | And and a second second second second second second second second second second second second second second se                                                                                                    | CONTRACTOR CONTRACTOR                 | and an and a second second sec |     |
| Advanced Systems Constant Street Statements                                                                                                    | a writing drift by comment                                                                                                    | Process West Section 744                                                                                                    |                                                       | (Theory)                                                                                                    | VARIABLE AND DR. AND                  | and an and a second second sec |     |
| Advanced system control terms that the                                                                                                    | <ul> <li>Million BLM HE recently</li> </ul>                                                                                                    | Warney Intellight Surger Sal                                                                                                    | Black free Traffic                                    | Column .                                                                                                    | A CONCEPTION DISTRICT TALK            |                                                                                                    |     |
| A Manager of Managers (1948)                                                                                                    | A WITHOUT HIT ALL COMMON                                                                                                    |                                                                                                    | the Parameter land is an efficient theat made of \$1. | - Channel - Channel - Chan | And the second second line where      | street heaty                                                                                                    |     |
| A Design of the set of the set of the set of                                                                                                    | · Without State Officers                                                                                                    |                                                                                                    | Carbon an Arrana & Wittenings many long               | Alexand and a second second se | International Distances in the owner. | Tel Automation and an and                                                                                                    |     |
| A Submount Street or an                                                                                                    | A MARK BOAR OF STREET                                                                                                    |                                                                                                    | Patients: another a Windows scars line                | And and a second second second second second second second second second second second second second second se                                                                                                    | Transported without data              |                                                                                                    |     |
| The story blacks                                                                                                    | A WORK DOG TO SHOW                                                                                                    |                                                                                                    | Salari to an one a bill down so and buy               | And and a second second second second second second second second second second second second second second se                                                                                                    | Productions, is see in one            | Tanka .                                                                                                    | 1   |
| Distance from                                                                                                    | A DOUBLE PUT IS IN COMMENT.                                                                                                    |                                                                                                    | on Verlag by start a boundary first outs that         | in the second second se | a below to be and                     | The Add Toppetter                                                                                                    |     |
| a location interesting                                                                                                    | a site of the second                                                                                                    |                                                                                                    |                                                       |                                                                                                    |                                       | A man over                                                                                                    |     |
| A Designed Training Augusteen                                                                                                    |                                                                                                    |                                                                                                    |                                                       |                                                                                                    |                                       | the descent limits in                                                                                                    |     |
| A 18th Disp Contractory                                                                                                    |                                                                                                    |                                                                                                    |                                                       |                                                                                                    |                                       | and many discounts.                                                                                                    |     |
| the survey of the second second                                                                                                    |                                                                                                    |                                                                                                    |                                                       |                                                                                                    |                                       | a man haven                                                                                                    |     |
| A Disease in the same had been a later that the                                                                                                    |                                                                                                    |                                                                                                    |                                                       |                                                                                                    |                                       |                                                                                                    |     |
| A SECTOR SECTOR SECTOR                                                                                                    |                                                                                                    |                                                                                                    |                                                       |                                                                                                    |                                       | Berlander .                                                                                                    |     |
|                                                                                                    | 210                                                                                                    |                                                                                                    | -                                                     |                                                                                                    | 11                                    | Cal Avenue                                                                                                    |     |
|                                                                                                    | Advent Stretarts                                                                                                    |                                                                                                    |                                                       |                                                                                                    |                                       | CO. Witness of Arrest                                                                                                    |     |
|                                                                                                    | · ·····                                                                                                    |                                                                                                    |                                                       |                                                                                                    |                                       | The Dance State                                                                                                    |     |
| of the Party Party.                                                                                                    |                                                                                                    |                                                                                                    | mand interruption.                                    |                                                                                                    |                                       | Bill Andrewson Case                                                                                                    |     |
| e-reser e )                                                                                                    | transfer and the second states                                                                                                    |                                                                                                    | Aug                                                   |                                                                                                    |                                       | and the state                                                                                                    |     |
|                                                                                                    | The last last of the last last                                                                                                    |                                                                                                    |                                                       |                                                                                                    |                                       |                                                                                                    |     |
| Manhama .                                                                                                    | and the second second s |                                                                                                    |                                                       |                                                                                                    |                                       | The subscription of the second second                                                                                                    |     |
| Administra                                                                                                    |                                                                                                    |                                                                                                    |                                                       |                                                                                                    |                                       | The summer is not been as                                                                                                    | -   |
| a manufactory                                                                                                    |                                                                                                    |                                                                                                    |                                                       |                                                                                                    |                                       | Witness Training Train.                                                                                                    | 1.  |
|                                                                                                    | And the second second s |                                                                                                    | Contract and the second diversity of                  | R                                                                                                    |                                       | TX Income and appropriate                                                                                                    |     |
| Adventure .                                                                                                    | the subscripting they adapted in the Par-                                                                                                    | and the second second sec |                                                       |                                                                                                    |                                       |                                                                                                    |     |
| E He management                                                                                                    | The second second second second second second second second second second second second second second second se                                                                                                    |                                                                                                    |                                                       |                                                                                                    |                                       | CI Prova Absolut Materia                                                                                                    |     |
| the set of the set of  | the second second second second second second second second second second second second second second second se                                                                                                    |                                                                                                    |                                                       |                                                                                                    |                                       | The state will be better                                                                                                    | 181 |

Point

- For the alerts detected via ISM, [InfrastructureManager] is displayed as a Source.
- Described time stamp as a Name is using UTC time. (Not JST)
- To show the alerts, need to specify the monitoring items and each threshold values in advance in ISM.

| Notice of the second second se | 17 Adva April (10)                                                                                                    |                                                                                                    | A 1940   |
|----------------------------------------------------------------------------------------------------|----------------------------------------------------------------------------------------------------|----------------------------------------------------------------------------------------------------|----------|
| a strengt                                                                                                    | - C hindur                                                                                                    | totas inc                                                                                                    | Carles . |
| Anterna and anterna anterna anter      | Vier Lij Einen     Vier Lij Einen     Vier Lij Einen     Vier Vier Vier     Vier Vier Vier     Vier Vier Vier Vier     Vier Vier Vier Vier Vier     Vier Vier Vier Vier Vier     Vier Vier Vier Vier Vier Vier Vier V | A particular data and interaction of a data and a data and a data |          |
| Contraction of Contraction                                                                                                    |                                                                                                    |                                                                                                    |          |
| Part and the second                                                                                                    | Alert Double                                                                                                    | -                                                                                                    | 2        |
| 2 Annua<br>19 Annua<br>20 Annua<br>21 Annuar                                                                                                    |                                                                                                    |                                                                                                    |          |

For setting up the monitoring items and each threshold values, please refer to User's Manual of ISM [2.3.1] Setting of Monitoring Items and Threshold Value].

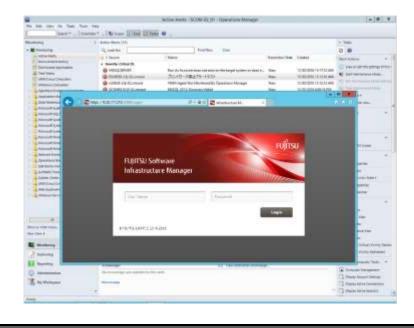

# 4.4.3 Click [Fujitsu ISM (node)] under [Alert Task]. The ISM Login console appears.

# Point

If the selected alert is not registered in ISM as a node, an error message is displayed.

| nfrastructi   | ure Manager        |                    |                   |           | 1             | anguage           | (?) Help ~        | administrat   | lor ¥   | FUITS      |
|---------------|--------------------|--------------------|-------------------|-----------|---------------|-------------------|-------------------|---------------|---------|------------|
| Dashboard     | l Registr          | ration N           | lanagement 👻      | Events/T  | asks 👻        | Logs ¥            | Settin            | gs ¥          |         | 5          |
| Node List     | > RX30058#2        |                    |                   |           | Le            | st Update: No     | vember 29, 201    | 6 6:35:38 AM  | Action  | <b>u</b> ~ |
| Prope         | ties Com           | ponent info        | OS Virtual        | Machines  | Firmware      | Monito            | ring Profi        | ile Log Se    | ettings | <u> </u>   |
| <b>N</b>      | Status<br>O Normal | Alarm Status       | Power Status      | 22224     | eration Log / | Audit Log 1<br>42 | SNMP Traps        | Alarm Setting | gs.     |            |
|               | Running Task<br>O  | Node Logs<br>75504 | Network<br>di Map |           |               |                   |                   |               |         |            |
| Basic Info    | ŕ                  |                    |                   |           |               |                   |                   |               |         |            |
| Node Name     |                    | RX30058#2          |                   | Model Nam | •             | PRI               | PRIMERGY RX300 S8 |               |         |            |
| Vendor Name F |                    |                    | uirtsu            |           | Serial Numb   | ser               | MA                | MANT001037    |         |            |

4.4.4 After logging in, the designated node information appears.

#### Point

If the system guide dialog appears, scroll down to the bottom right and click [Close]. Change the settings from [Help]-[System Guide] on ISM.

# 5. How to utilize ISM

Please refer to the User's Manual of ISM for how to utilize each function of ISM.

# 6. Uninstallation Procedures

6.1 Delete Management Packs.

Login to SCOM. Click [Management Packs] under [Administration]. Right click [Fujitsu Software Infrastructure Manager] and select [Delete].

| the field that the field that the                                                                                                    | WITH A .                                                                                                    |                                      |                                                                                                    |             |                                                                                                    |                                       |
|----------------------------------------------------------------------------------------------------|----------------------------------------------------------------------------------------------------|--------------------------------------|----------------------------------------------------------------------------------------------------|-------------|----------------------------------------------------------------------------------------------------|---------------------------------------|
| designed by the second second                                                                                                    | A Press of the City                                                                                                    |                                      |                                                                                                    | _           |                                                                                                    | 1.60                                  |
| No. of Concession, Name                                                                                                    | A harden                                                                                                    | Tailer the                           | 0.0                                                                                                    |             |                                                                                                    |                                       |
|                                                                                                    | Construction     Programmers     Programmers     Programm | ti ta<br>II tatu<br>II tatu<br>X tau |                                                                                                    |             | Notice specified - Strengthant<br>Society (SII) - Strengthant Strengthant<br>Society (SII) - Strengthant<br>Society (SII) - Strengthant<br>Strengthant<br>Society (SII) - Strengthant<br>Strengthant<br>Strengthant<br>Strengthant<br>Strengthant<br>Strengthant<br>Strengthant<br>Strengthant<br>Strengthant<br>Strengthant<br>Strengthant<br>Strengthant<br>Strengthant<br>Strengthant<br>Strengthant<br>Strengthant<br>Strengthant<br>Strengt                                                                                                    | 0 0 0 0 0 0 0 0 0 0 0 0 0 0 0 0 0 0 0 |
| A holder<br>and a holder<br>and a holder<br>and a holder<br>and a holder<br>a holder<br>a holder | When the start of the strength of the strength of the str |                                      | 1.1658.2<br>1.1628.2<br>1.1628.2<br>1.1628.4<br>1.1628.4<br>1.1628.4<br>1.162<br>1.1628.4<br>1.162<br>1.1628.4<br>1.1628.4 | 11111111111 | ACCENT (M),<br>WORKER (201, Minute Types (Am<br>ACCENT (M)), Minute Types (Am<br>ACCENT (M)), Minute Types (Minute<br>ACCENT (M)), Minute Minute Minute<br>ACCENT (M), Minute Minute Minute<br>ACCENT (M), Minute Minute<br>ACCENT (M), Minute Minute<br>ACCENT (M), Minute Minute<br>ACCENT (M), Minute Minute<br>ACCENT (M), Minute Minute<br>ACCENT (M), Minute Minute<br>ACCENT (M), Minute Minute<br>ACCENT<br>(M), Minute Minute Minute<br>ACCENT<br>(M), Minute Minute Minute<br>ACCENT<br>(M), Minute Minute<br>ACCENT<br>(M), Minute Minute<br>(M), Minute Minute<br>(M), Minute Minute<br>(M), Minute Minute<br>(M), Minute Minute<br>(M), Minute Minute<br>(M), Minute Minute<br>(M), Minute<br>(M), Minute Minute<br>(M), Minute<br>(M), Minute |                                       |

6.2 Uninstall the Plug-in.

Go to the control panel and find "Infrastructure Manager Plug-in for Microsoft System Center Operations Manager" from "Program and functions". Right click and select "Uninstall."

#### 7. Precautions

- 7.1 NOTE: To use Infrastructure Manager Plug-in for SCOM, purchase and installation of ISM is required. Without installing ISM, this plug-in does not work properly. Please refer to the ISM User's Manual for more details.
- 7.2 NOTE: To use Infrastructure Manager Plug-in for SCOM, purchase and installation of SCOM is required. Without installing SCOM, this plug-in does not work properly. Please refer to the Microsoft product guides for more details.

#### 8. Latest Information

For the latest information about ISM and ISM Plug-in, please contact your local support.